# Delta Amateur Radio Club

SPARKS

*P.O. BOX 342768 MEMPHIS, TN 38134-2768 – Vol. 4 April 2010* 

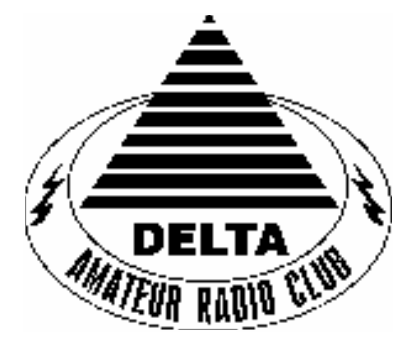

# W4BS REPEATER SYSTEM

 146.820-(107.2) 147.360+(107.2) 224.420- 443.200+(107.2)

April 2010 CLUB MEETING

DATE: April 13<sup>th</sup>, 2010

- PLACE: Ellendale Church of Christ 7365 HWY 70, Bartlett TN
- Program: MARS & Cross band Presentation by Ham, W4GMM VE TESTING: VE registration begins at 5:30pm with testing starting promptly at 6pm. A copy of your license and CSCE is required. For V. E. Information contact Tom Fox, KA4LWQ at 357-1663.

# President's Corner

As many of you know, I participate in quite a few contests and enjoy the "sport" of radio as well as rag chewing. If you are interested in Worked All States (WAS) or maybe even confirming a couple hundred countries, I would encourage you to sign up and try Log Book of The World. I have heard many conversations about it is too difficult to setup, or too hard to use, but to be honest, it really isn't. To sign up, go to the www.arrl.org/lotw and click on New Users Click Here (i.e. GET STARTED). There is literally step by step instructions for the installation of the software and instructions to request a certificate (used to verify your identity). After downloading the software, filling out the certificate request and uploading the certificate the ARRL will mail you (in about 3 business days) a postcard with a generated password to activate your account. After establishing the account, most logging programs will upload to the LoTW database directly. After uploading your QSOs, LoTW will look for matches and provide confirmation of the QSO. There are currently about 277 million QSO records in the LoTW database with over 30,000 users registered. I have almost a 30% success rate at receiving confirmation for each logged QSO via LoTW. It is much easier, quicker and frankly cheaper than filling out QSL cards and hoping that one is returned. Of course, I also have quite a stack of QSLs done the old way. If you haven't tried LoTW and are interested in confirming a few QSOs, give it a try.

73 and Good DX. Alan (KJ4BIX)

## DELTA CLUB MEETING MINUTES FOR March 9, 2010

Alan – KJ4BIX called the meeting to order at 7:00PM and asked for introductions of the attending 45 members and guest. He then asks if there was any old or new business. Alan gave a quick overview of the discussions regarding the repeaters during the board meeting. He announce that with the expertise, knowledge and time given by Daryl – KK4D, Lance – N4GMT, Ham – W4GMM and Tony - WA4KHN, the board has determined that the purchase of 2 new controllers would fix most of the issues on the clubs repeaters. Some additional maintenance would also be required and performed during the installation of the new controllers.

Denise – KJ5DG announced that ham radio operators will be providing radio communications for the Navy 10 Nautical Miler run on June 6<sup>th</sup> at Naval Support Activity Mid-South in Millington, Tn. Denise has taken lead for this event and is looking for volunteers to assist in this function.

Steve – KI4YOP was asked for minutes to be read of the last meeting. Ham – W4GMM made a motion to accept the minutes as printed in Sparks. The motion was seconded by Jeff – AJ4GY and accepted by the attending membership.

Rick – WA4NVM gave the club treasurers report. Jeff – AJ4GY made a motion to accept and was seconded by Ham – W4GMM. Club attendance accepted.

Joe – WA4OVO gave his training report which was accepted by the Club attendance.

After a short break, David – KD4NOQ provided the scheduled program, a video tour of the Ameritron Amplifiers manufacturing facility.

Meeting was adjourned at 8:05pm

Respectfully Submitted By: Steve Smith – KI4YOP

# DELTA CLUB BOARD MEETING MINUTES FOR March 2, 2010

Attendee's

Alan – KJ4BIX Daryl – KK4D Rosalinda – KI4ZKW Steve – KI4YOP Ham – W4GMM Rick – WA4NVM Tony - WA4KHN Joe – WA4OVO Wayne – KI4TLB David – KD4NOQ Jeff – AJ4GY

Alan – KJ4BIX called the meeting to order at 7:00PM and opened by asking if there was any old or new business. A discussion regarding the clubs repeater system began. Daryl gave an overview of the issues regarding the repeaters and what had been done thus far to maintain them. Lance, Ham and Tony were present at the request of the board as advisors regarding the repeaters. Their expertise and knowledge of repeaters was found to be a valued resource during this discussion. We wish to thank them for giving of there time and their recommendations for the Delta Club repeaters.

Rosalinda – KI4ZKW gave an update regarding the use of Freeman Park in Bartlett for the 2010 Field Day.

Rick – WA4NVM gave the treasurers report which was accepted by the board.

David – KD4NOQ announced that the program for the upcoming DELTA Club meeting would be a video tour of the Ameritron manufacturing plant.

Joe – WA4OVO gave the Training report which was accepted by the board.

Jeff – AJ4GY presented a draft copy of "Sparks" news letter.

Meeting adjourned at 8:00PM

Respectfully submitted by Steve – KI4YOP

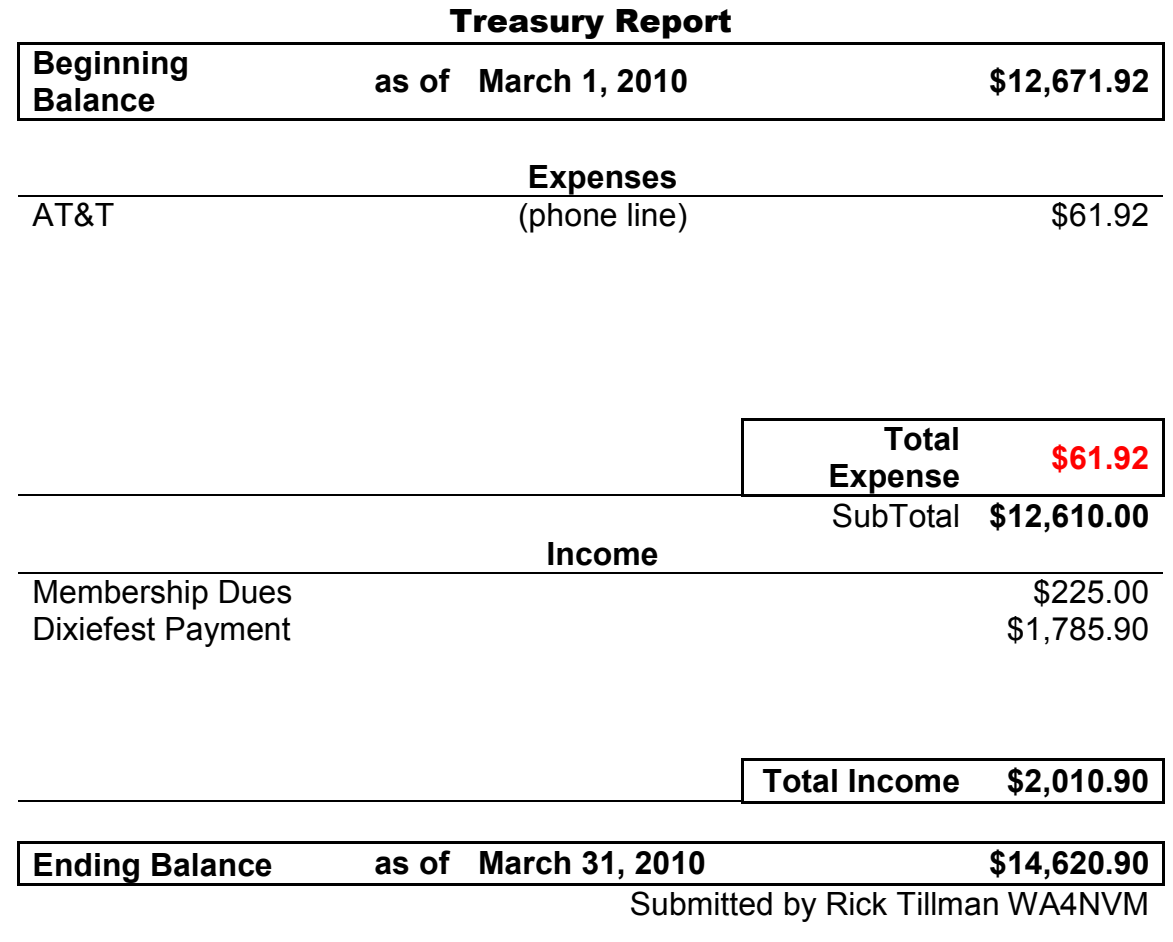

# Tennessee Nets

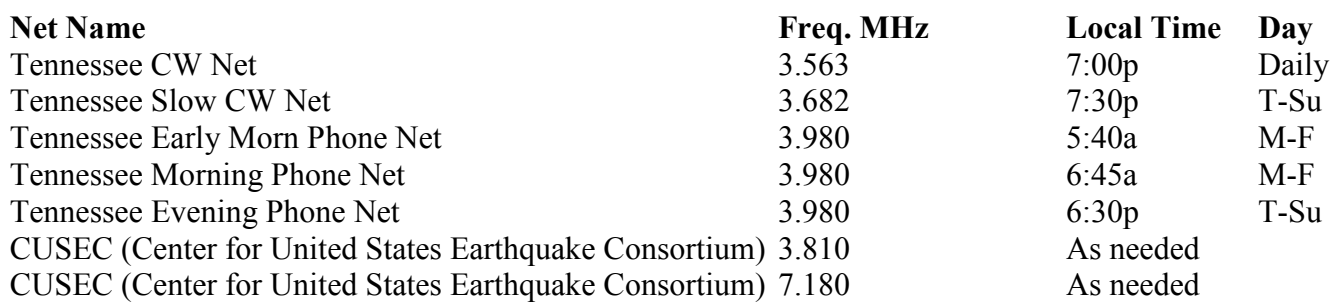

#### Memphis Area Nets

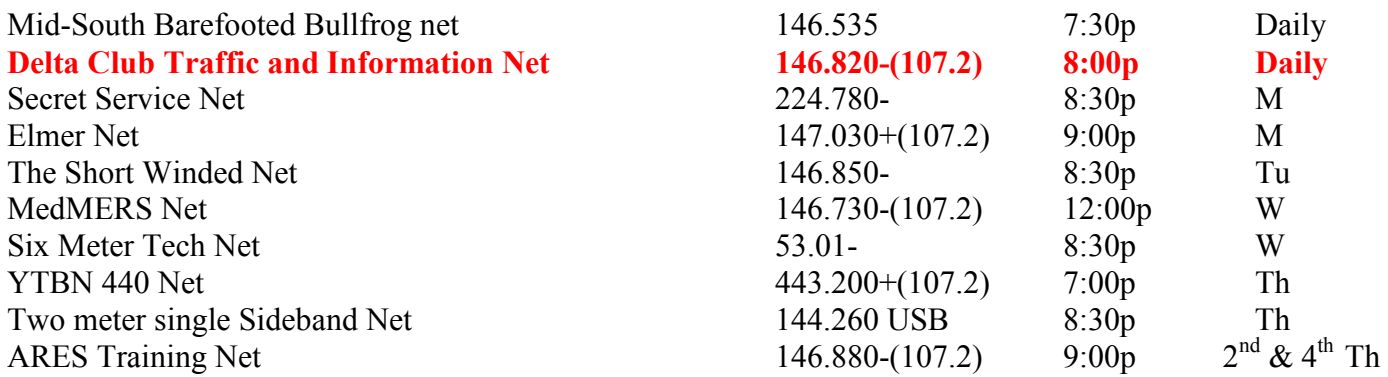

**The Delta Amateur Radio Club sends congratulations to the following who have received their new license call sign.**

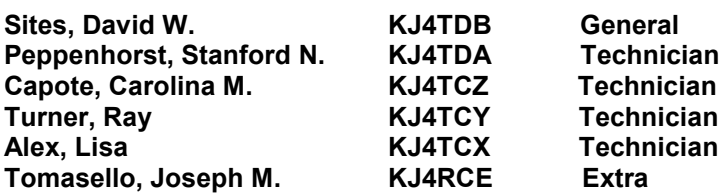

**We are proud of you. I would like to invite you to come to our next meeting on the 2nd Tuesday of April so that we can all congratulate you personally.**

#### **Tom Fox, KIA4LWQ, ARRL VE Liaison**

#### **Tom Fox KA4LWQ ARRL VE Liaison**

#### **NF5B/KC0HZU would like some antenna maintenance/repair assistance.**

Looking for a couple bodies and possibly a gin pole to help lift a mast out of a rotator, tighten connections on a 20 meter hex beam, other maintenance, then change out one rotator for another if necessary. Probably a good day's work and we will feed you, and even buy a beer or two when the job is done if you're so inclined. Catch me on 146.82 or at the meetings or jingle my phone. Hurricane season is coming soon and I'd sure like to be able to help out with antenna system fully operational for it this year. We also need to get a 40 meter resonant antenna operational somewhere.

73 de N5FB

### Cert Training

Effective this date, the Bartlett Fire Department is NO LONGER charging for any CERT Classes. This includes CERT and TEEN CERT. This includes classes that are presently scheduled.

# AMATEUR HARDWARE UPDATE ……………………………….

 Since we use antennas to operate with our radios making sure they are matched to the outputs is required. One way we can manually do this is to use an SWR meter. These simply look at the forward and reflected power when we transmit into an antenna and come up with the SWR or standing wave ratio. In order to have a dummy load for my QRP rigs and a way to check my SWR equipment I built a dummy load that could simulate various resistive loads. I made the tester as small as possible so I could carry it with me in the field. By using different non inductive resistors I could simulate different loads. By selecting a 50 ohm load I can simulate a perfect 1 to 1 SWR. By selecting a 75 ohm load or a 150 ohm load I can check to see if the meters read the SWR correctly at different loads. I added a simple toggle switch on the box for selecting the load. The main things to watch for is to make sure you use non inductive resistors for the dummy load (dummy loads need to be non inductive) and make sure they have a power dissipation rating to handle the transmitter power you are planning to use on the dummy load. I used the switch to select 150, 75, or 50 ohms based on switch position. Since mine was for QRP I used a BNC connector on mine. My QRP multi-dummy load worked out great and is small enough to carry to the field.

 James Butler KB4LJV

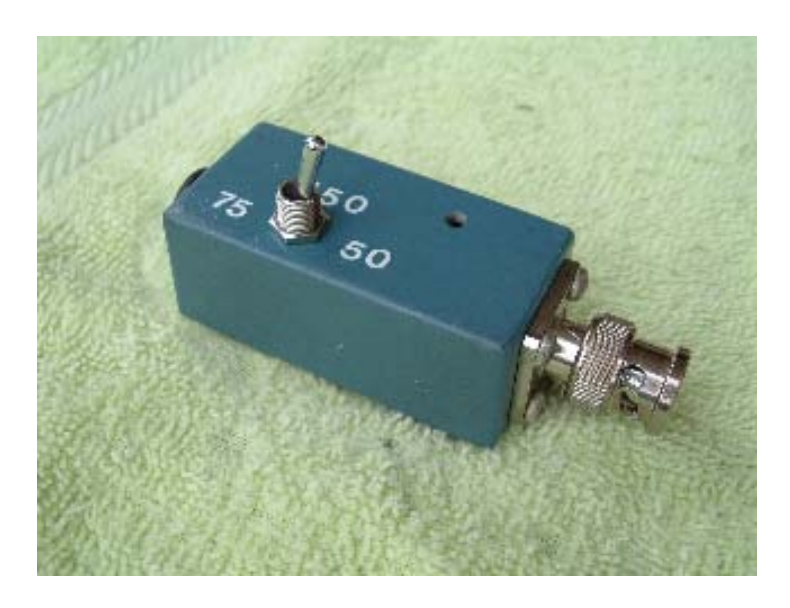

#### PACKET UPDATE .....................................

 When we add antennas to our system one thing we always need is feed line. This is normally coax cable. Manufacturers make a lot of different kinds of coax. Picking the right type of coax is critical for top system performance. Cable losses at the frequency you operate on can make the difference in making the contact. Also some coax is made for direct burial applications. Picking the proper coax based on length of the cable and operating frequency and conditions is a must. One company that specializes in coax is Cable Experts. Their website show all the different kinds of cables for Ham radio. They have their web site set up so you can look at the different cable characteristics. You can also get the pricing for preset lengths of cable and custom lengths. One other nice option they offer is you can buy the length you want with connectors already installed. Options for connectors include BNC, PL259 and type N. If you are in the market for coax or just want to get coax information check out their website. Their website is www.cablexperts.com/

> James Butler KB4LJV

# 2010 Public Service Events

If you have any events you would like to add, please e-mail them to aj4gy@arrl.net

I am looking for volunteers to help with the March for Babies Walk on April 24, 2010. Sign up at the Delta Club meeting or e-mail me at KF4NDH@bellsouth.net.

Bob Holdford kf4ndh

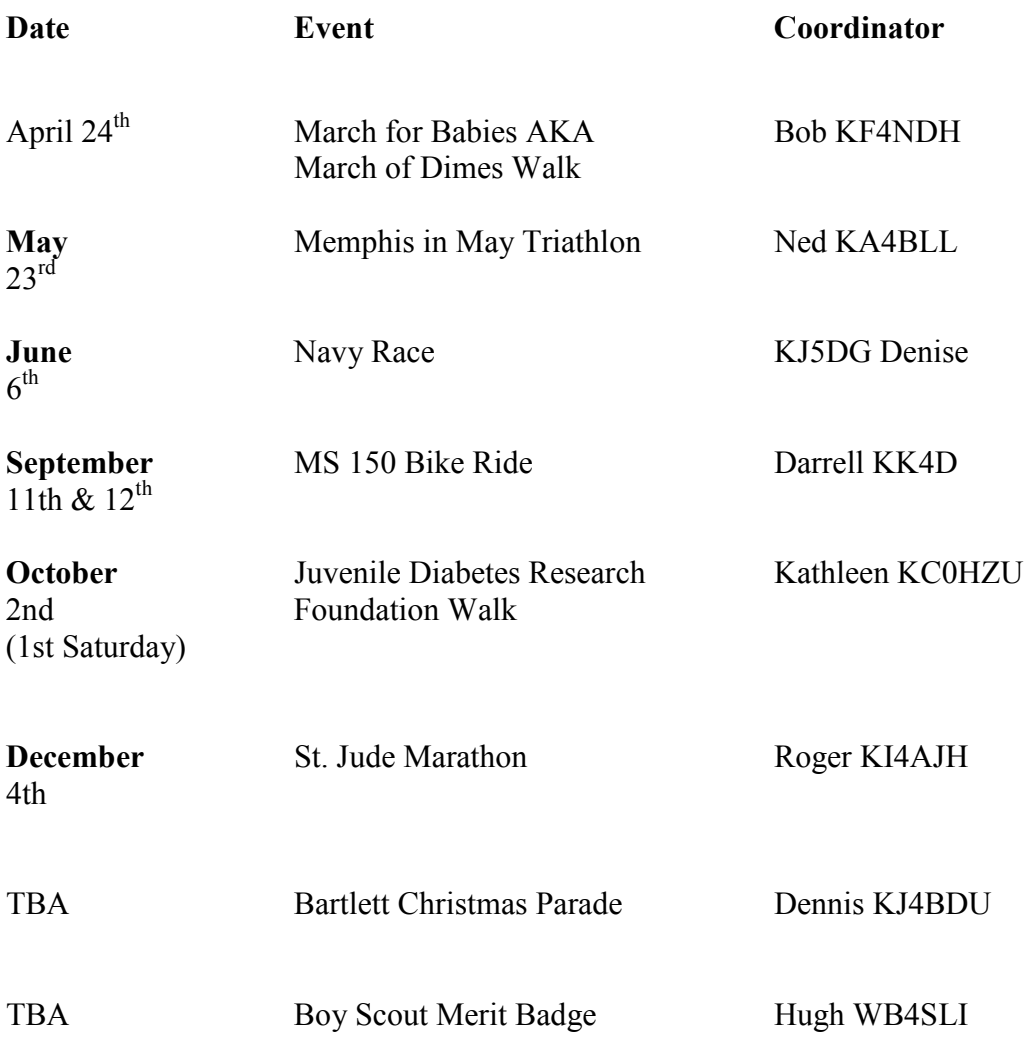

#### **HAM LICENSE TRAINING for 2010**

By Joe Lowenthal WA4OVO, Director of Training

**There is no charge for classes, but the student is responsible for the purchase of the license manual and the \$15 ARRL FCC examination fee.** 

# *Licenses Earned in 2010 from Delta Classes*

48 Technician 5 General 3 Extra

#### **SCHEDULED CLASSES**

#### *Technician Class 5-10 – July 1–August 16, 2010*

Technician Class 5-10 will be held from July 12<sup>th</sup> to August 16<sup>th</sup> on 6 Monday nights from 6:15-9:30pm at the Memphis-Shelby County Health Department East Campus across from the Penal Farm. **Caution**: The Technician question pool changes July 1, 2010. Be sure to purchase the correct license manua, The ARRL Ham Radio License Manual, 2<sup>nd</sup> Edition-product #0830.

Advanced registration is required with email to Joe Lowenthal at wa4ovo@yahoo.com, or call 901-683-2701 with name, email address, and contact phone number, preferably a cell phone number. See Future Classes below for more information.

#### *Basic Electronics*

A Basics Electronics class is under review for start in late September.

None

### **CLASSES IN PROGRESS**

#### **FUTURE CLASSES**

#### TECHNICIAN CLASS

If you are interested in the first amateur license class, Technician, please let us know of by sending an email to wa4ovo@yahoo.com with subject line "Technician Class" and give name, email address, and a contact phone number (preferably a cell number). Or you can go to the Delta Club webpage www.deltaclub.org click on Training Classes; then click on Technician Class to send an email, or call at 901-683-2701. We usually publish class schedules a month or two in advance. You will be notified by email or phone when the class is set.

There is no charge for the class, but registration is required. Advanced study of *The ARRL Ham Radio License Manual* is strongly suggested as well as study of the 392 question and answer Technical Class License question pool. Barnes & Noble Booksellers sells the manual. You can purchase it online from www.arrl.org/catalog or on Amazon.com. The list price is \$24.95.

Please note that a new Technician License question pool has been submitted by the NCVEC ( http://www.ncvec.org/page.php?id=356) for review before publication. Testing for the new question pool starts July 1, 2010.

Practice tests are highly recommended. The www.qrz.com website is free. To access the sample tests, click on Main Menu to the right of the Search button on the QRZ Home Page. Scroll down and click on Practice Amateur Radio Exams. Click on Start Test to enter QRZ Practice Test Center. Click on Technician 35 Questions. Click on Wait For Correct. (This feature gives you the ability to answer again to get the correct answer if you miss the first time. On each answer it will either show Wrong Answer or Correct.) Click on Begin Test. Statistics are given at the top of the screen with the number of Completed questions, the Accuracy percentage, and the Overall percentage of questions completed on the test. Be sure to study multiple QRZ tests. The first test is only the first question from each of the 35 subgroups of the question pool. The second test is only the second question from each of the 35 subgroups, and so on. It is recommended to take at least 15 of the sample tests to be able to see all 392-question pool questions.

Another very good site is www.hamtestonline.com. It costs \$74.95, but it is good for 2 years for the Technician, General and Extra Class tests. There are a number of other free sample-test sites. Just Google *ham radio practice exams*.

The 35-question FCC exam will be given at the end of class by a Volunteer Examiner (VE) team. There is a \$15.00 ARRL VEC FCC exam fee.

#### GENERAL CLASS

If you are interested in a General License Class, please let us know by sending an email to wa4ovo@yahoo.com with subject line "General Class." Or you can go to the Delta Club web page www.deltaclub.org; click on Training Classes; then click on General Class to send me an email with name, email address and contact phone, preferably cell number, or call at 901-683-2701. The textbook is *The ARRL General Class License Manual.* Lately, we have been running a combined Technician-General class. You will be notified by email or phone when the class is set.

#### BASIC ELECTRONICS CLASS

The Basic Electronics Class is designed to bridge the electronics-learning gap between the General and the Extra Class licenses. The class textbook is ARRL's *Understanding Basic Electronics*. The suggested calculator is the Casio fx-260 solar calculator, which can be purchased at Walmart for under \$10. There is no exam for this class. The class has been held in the September-November time frame.

 If you are interested in the Basic Electronics Class, please let us know by sending an email with name, email address and contact phone, preferably cell number to wa4ovo@yahoo.com with subject line "Basic Electronics Class" or call at 901-683-2701. You will be notified by email or phone when the class is set.

#### EXTRA CLASS

If you are interested in an Extra Class, please pre-register by going to the Delta Club web page www.deltaclub.org; click on Training Classes; then click on Extra Class to send an email with name, email address and contact phone, preferably cell number to Joe Lowenthal, WA4OVO, at wa4ovo@yahoo.com or call at 901-683-2701. You will be notified by email or phone when the class is set. Classes have been held for 6 or 7 weeks in January and February.

#### **COMPLETED CLASSES IN 2010**

# *Technician Class 4-10 – March 20-21, 2010*

Tech Class 4-10 was held on Saturday and Sunday, March 20-21 at the Shelby Country Sheriff's Training Center in cooperation with Delta Company, 51<sup>st</sup> Forward Support Battalion of the Tennessee State Guard. Danny Banks KJ4FXZ arranged the class to give the non-paid volunteer members of the Tennessee Guard another communications tool.

Congratulations go to the 21 students for earning their Technician license. Congratulations again to Paul Kossik for also earning his General license.

Pictured below is Tech Class 4-10 Left to right-1<sup>st</sup> table Mike Tarkington KJ4THN, Charlie Smith KJ4THK, Jim Covington KJ4THV; 2<sup>nd</sup> table Doris Banks KJ4THA, Jane Gaschen KJ4THE, Larry Gashen KJ4THD, Sam Huggins KJ4THQ, Paul Kossik KJ4THU; 3<sup>rd</sup> table Phil Hagood KJ4THG, Kerry Beers KJ4THO, Drew Perkins KJ4THF(hidden), Lane Edmondson KJ4THT, James Coop KJ4THS, Neil Solomon KJ4THP; 4<sup>th</sup> table Tommy Porter KJ4THI, Danny Banks KJ4FXZ, Kimberlee Norwood KJ4THC, Robert Pepper KJ4THM; 5<sup>th</sup> table Jim Wilson KJ4THB; Not pictured Joseph Ruff KJ4THL, Larry Anthony KJ4THH, and Richard Threlkeld KJ4THJ

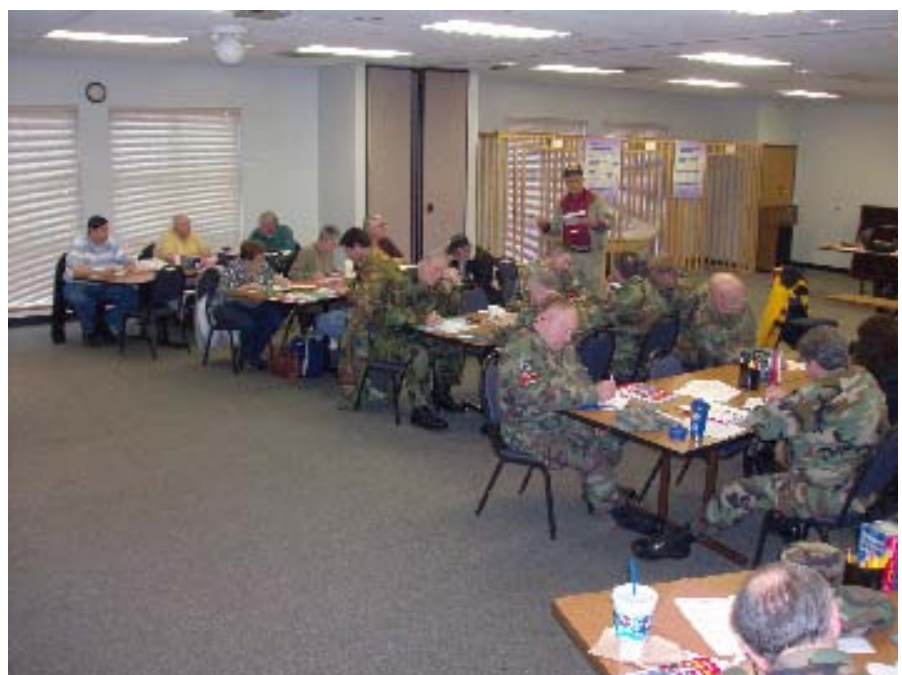

Photo: Tech Class 4-10 students filling out Form 605 before the Technician exam

Thanks to the WCARS VE Team of Win Guin W2GLJ, Bill Stevens KI4TQA, David Gilbert AJ4LV, Jeff Krause AJ4GY, and Joe Lowenthal WA4OVO for being the VEs for the exam session.

# *Technician Class 3-10 – February 15 –March 15, 2010*

Twenty-one students attended the first session for Technician Class 3-10, which was held on 5 Monday nights at the Memphis-Shelby County Health Department East Campus. Sixteen completed the course with all earning their Technician licenses.

Congratulations to Scott Agent KJ4TCL, Lisa Alex KJ4TCX, Danny Bishop KJ4TCH, Justin Bryan KJ4TCD, Scott Chapman KJ4SJR, Joe Ibarra KJ4TCJ, Brian Jenkins KJ4TCI, John Moriarty KJ4TCG, Howard Nelson KJ4TCC, Bruce Oliasani KJ4TCK, Calvin Oliphant KJ4SJS, Zach Pennington KJ4TCM, Stan Peppenhorst KJ4TDA, James Sterling KJ4TCE, Ray Turner KJ4TCY, and Karen Wilson KJ4TCF. Additional

congratulations go to Danny Bishop, Scott Chapman, Calvin Oliphant, and Ray Turner who have also upgraded to General.

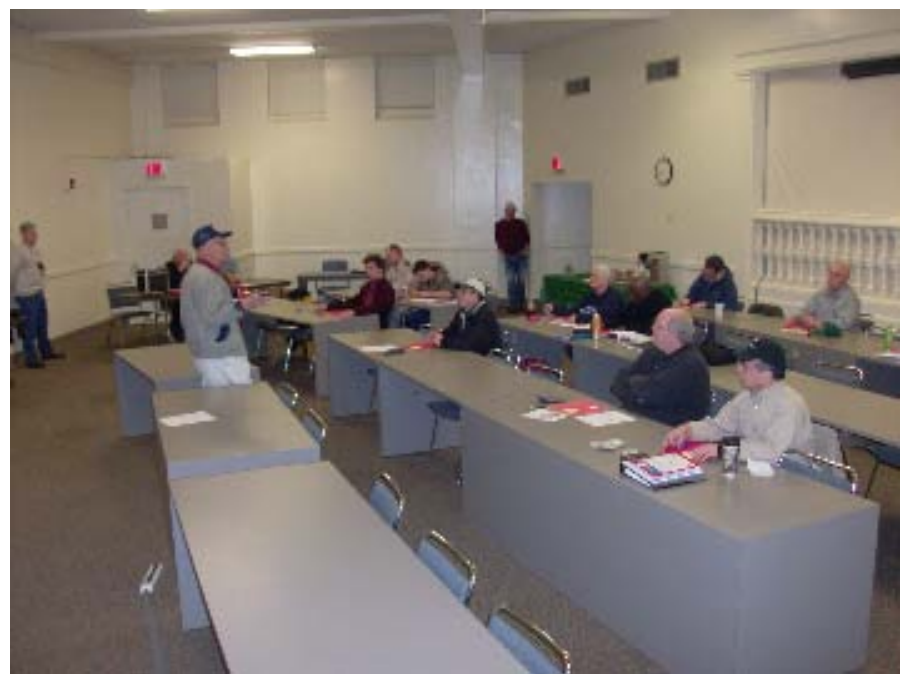

Photo: Win Guin W2GLJ giving exam instructions to Tech Class 3-10.

Thanks to the WCARS VE Team of Win Guin W2GLJ, Bill Stevens KI4TQA, Rick Tillman WA4NVM, and Joe Lowenthal WA4OVO for providing the FCC test session.

# *Extra Class 1-10 – January 16 – February 27, 2010*

Five students completed the 6 weeks for Extra Class 1-10 on Saturday mornings from 9am-1pm at the Memphis-Shelby County Health Department East Campus. The instructors were Tom Fox KA4LWQ, Joe Lowenthal WA4OVO, Dean Honadle N2LAZ, and Pat Lane W4OQG. The text used was *The ARRL Extra Class License Manual*.

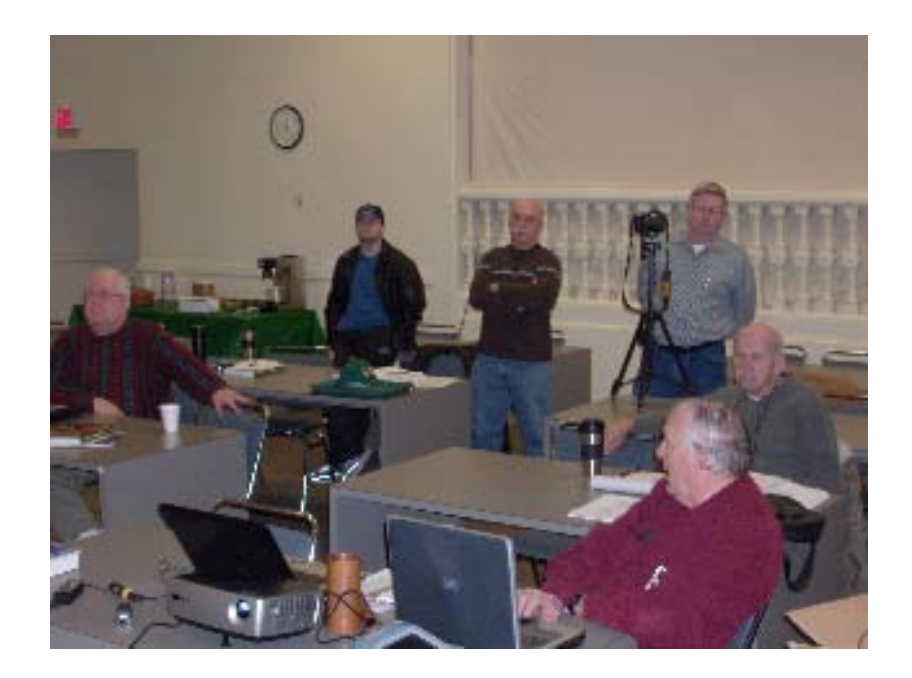

Photo: Pat Lane W4OQG (lower right) giving the Antenna and Feedline presentation for the Extra Class 1- 10. Students pictured from left to right: Mac Tidwell KJ4EHE, Jay Tomasello KJ4RCR, Danny Banks KJ4FXZ, (Ken Lasester KI4AOH on camera), and Jim Walton K4ZFQ.

Congratulations to Sonny Mounicou KF5CLC and Jim Walton K4ZZFQ for upgrading to Extra on February 27<sup>th</sup>. Jay Tomasello KJ4RCR upgraded on March 9<sup>th</sup>. Due to conflicts the other two students said they would test later at the Delta Club test sessions. The ARRL VEs were Tom Fox KA4LWQ, Bill Stevens KI4TQA, Jeff Krause AJ4GY, and Joe Lowenthal WA4OVO.

# *Technician Class 2-10 – February 3-4, 2010*

Technician Class 2-10 was held for two days at Memphis International Airport for 11 students from the Transportation Security Agency (TSA). The students earned their Technician license so they can operate the TSA Memphis MARS agency station. An additional congratulation goes to Ray Phetteplace who also earned his General license. Thanks to Tom Fox KA4LWQ, Bill Stevens KI4TQA, Rick Tillman WA4NVM, and Joe Lowenthal for being the ARRL VE testing team.

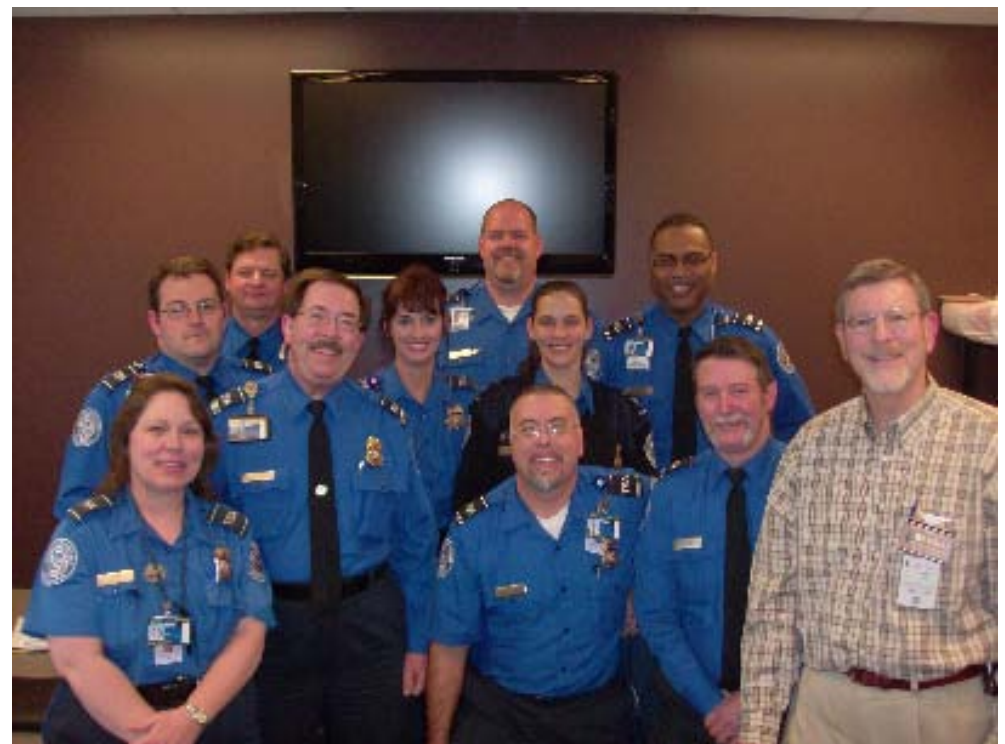

Tech Class 2-10 Photo left to right: 1<sup>st</sup> row Tracy Farrah, Mac McKee, Ray Phetteplace, DARC Director of Training Joe Lowenthal WA4OVO; 2<sup>nd</sup> row-Carl Gentry, Amy Leroux; 3<sup>rd</sup> row-Mark Cole, Debra Laudermilk, 4<sup>th</sup> row-David Boston, Gerald Adcock, Cleo Peete; Not shown-George Czech.

# **COMPLETED CLASSES IN 2009**

The Delta Amateur Radio Club had a wonderful year in 2009 with 83 students receiving licenses or upgrades in the five license classes held. Eight of the 46 Technicians were young hams who can keep our great hobby going for many years to come. One of those young hams also earned his General license. Thanks go to all of the volunteers that helped to make 2009 a great year. A special thanks goes to Bill Stevens KI4TQA, Rick Tillman WA4NVM, David Gilbert AJ4LV, Pat Lane W4OQG, Dean Honadle N2LAZ, Tom Fox KA4LWQ, Win Guin W2GLJ, and Dennis Foster KJ4BDU for their help with the classes.

#### **Delta Club 146.82 Net Preamble**

GOOD EVENING: This is calling this session of the DELTA CLUB'S TRAFFIC AND INFORMATION NET. This net is affiliated with the ARRL and the NTS and is organized to pass traffic in and out of the mid - south area, in addition to providing information about club events and amateur related topics. This net meets nightly at 8:00 p.m. CT except the second Tuesday of the month on the 146.82 W4BS repeater and may require a pl. tone of 107.2 Hz. All stations will refrain from transmitting without being acknowledged by net control.

All licensed amateurs are encouraged to participate.

Before we begin, is there any station with emergency or priority traffic? During this net should any station have emergency or priority traffic please use a double break followed by your call sign.

Is there an NTS Liaison station on frequency?

Is there any station wishing to list formal written traffic?

Does any station have announcements for the net?

(If anyone asks to make an announcement after you finish handling the ones taken here ask them to hold until after the monolog. Eliminate the following sentence unless there are announcements.) Does any station have any questions or need any fills?

We will now take check-ins. Are there any stations that are mobile, on battery power, or needing to leave early, if so please come now phonetically with your suffix only and please remember to spread them out?

We will now take check-ins phonetically by suffix only if your suffix begins ALPHA through HOTEL pleases come now and remember to spread them out.

We will now take check-ins phonetically by suffix only if your suffix begins INDIA through KEEBECK please come now and remember to spread them out.

We will now take check-ins phonetically by suffix only if your suffix begins ROMEO through ZULU please come now and remember to spread them out.

The DELTA CLUB meets the second Tuesday of each month at the ELLENDALE CHURCH OF CHRIST 7365 HWY 70 in Bartlett at 7:00 P.M. V. E. Registration begins at 5:30 with testing starting promptly at 6:00. A copy of your license and CSCE is required. For V. E. Information contact Tom, KA4LWQ at 357-1663. For membership information contact Steve KI4YOP at 493-8663. For training information contact Joe WA4OVO at 683-2701..

Are there any additional announcements?

We will now take late check-ins from anywhere in the alphabet ALPHA through ZULU please come now and spread them out.

Is there anything that this station or the net can do for anyone before we close?

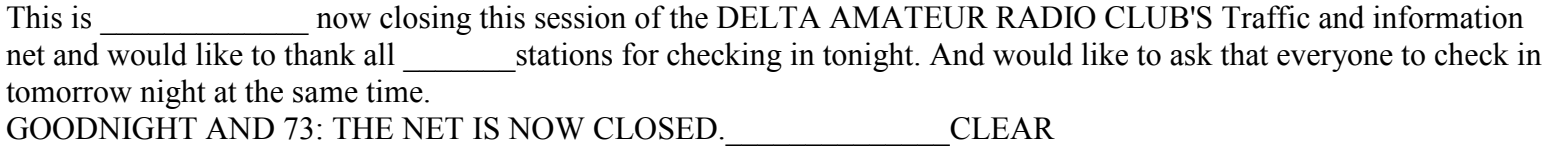

# February 2010 Important Dates

Delta Club Meeting – Tuesday, the  $13<sup>th</sup>$ MARA Club meeting – Thursday, the  $15<sup>st</sup>$ ARES Meeting – Tuesday, the  $26<sup>th</sup>$ 

# Delta Amateur Radio Club's 2010 Board Members

President: Alan Anderson – KJ4BIX kj4bix@arrl.net

Vice President Rosalinda Melena – KI4ZKW ki4zkw@gmail.com

# Area Hamfests

4-17-2010 Hamfest & Computer Show Mobile Amateur Radio Club http://W4IAX.net Mobile, AL

7-24-2010 Cullman Amateur Radio Club http://www.qsl.net/cullmanarc Cullam, AL

Secretary Steve Smith – KI4YOP ki4yop@gmail.com

Treasurer Rick Tillman – WA4NVM wa4nvm@comcast.net

Director of Training Joe Lowenthal – WA4OVO wa4ovo@yahoo.com

Director of Publications Jeff Krause – AJ4GY aj4gy@arrl.net

Director of Programs David Campbell kd4noq@arrl.net

Director of Meetings and Special Events Wayne Monte wjmonte@comcast.net

W4BS Repeater Trustee Darrell Sheffield – KK4D Darrell.Sheffield@memphistn.gov